Docker

13 ISBN 9787111523393

出版时间:2016-1-5

Docker

页数:264

版权说明:本站所提供下载的PDF图书仅提供预览和简介以及在线试读,请支持正版图书。

www.tushu000.com

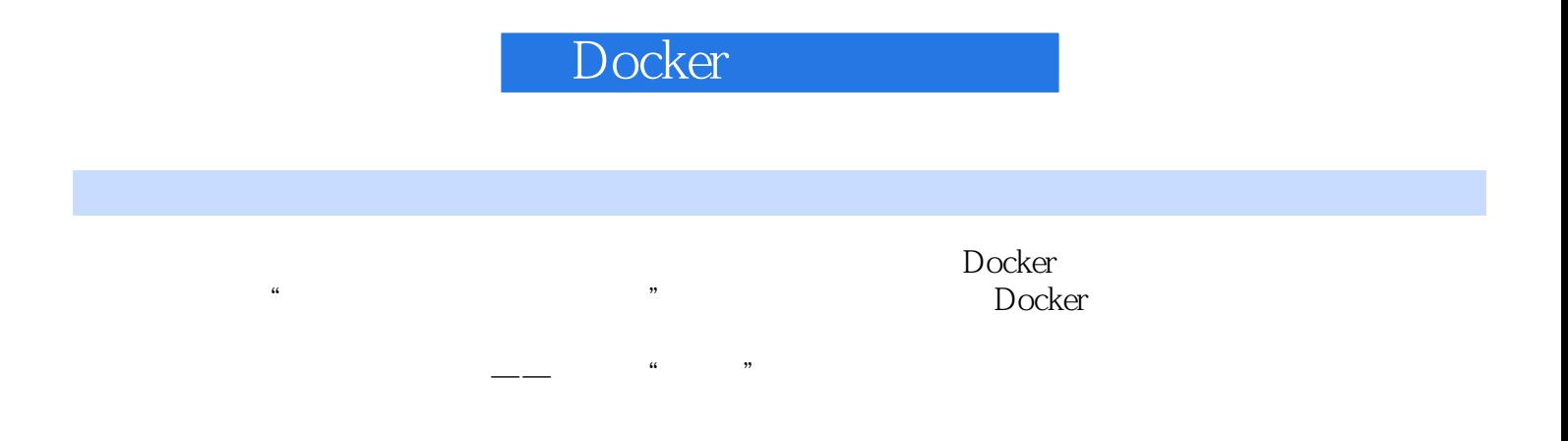

 $\begin{array}{llll} \text{Doker} & \hspace*{1.5cm} \text{CTAT/Mobile} \end{array}$ 

<u>Docker Docker</u>

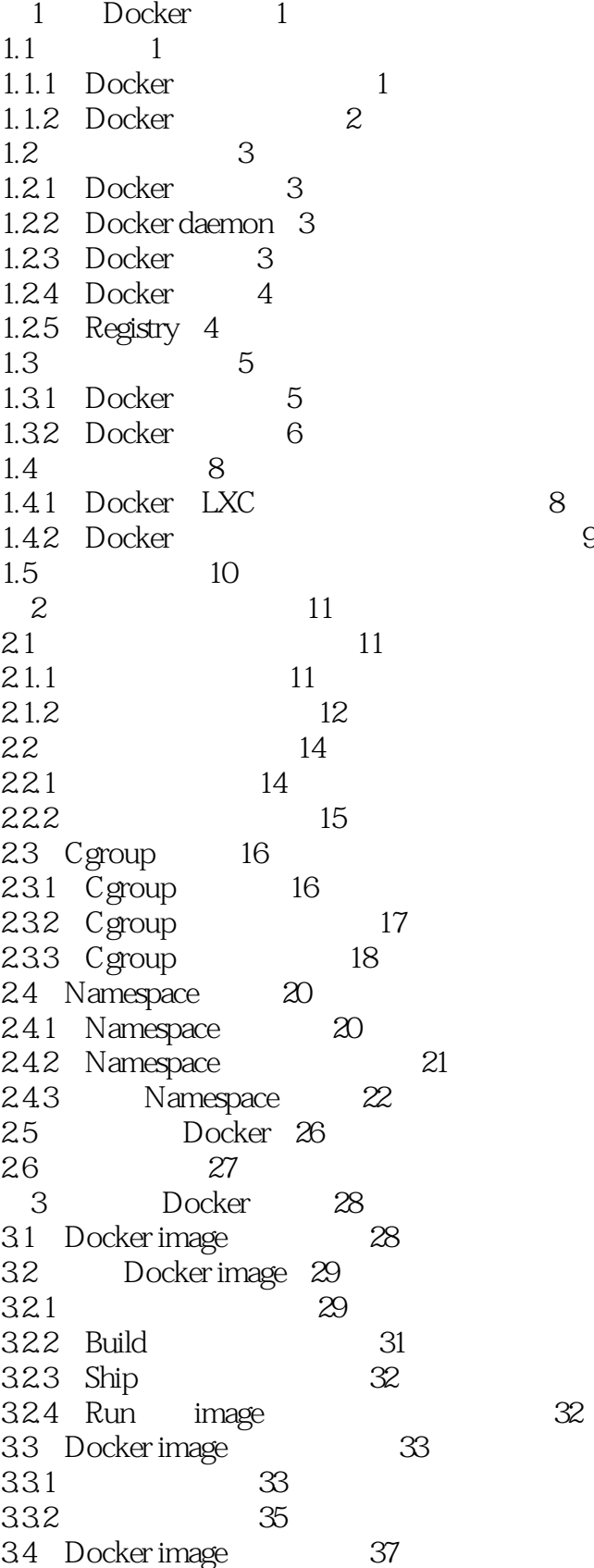

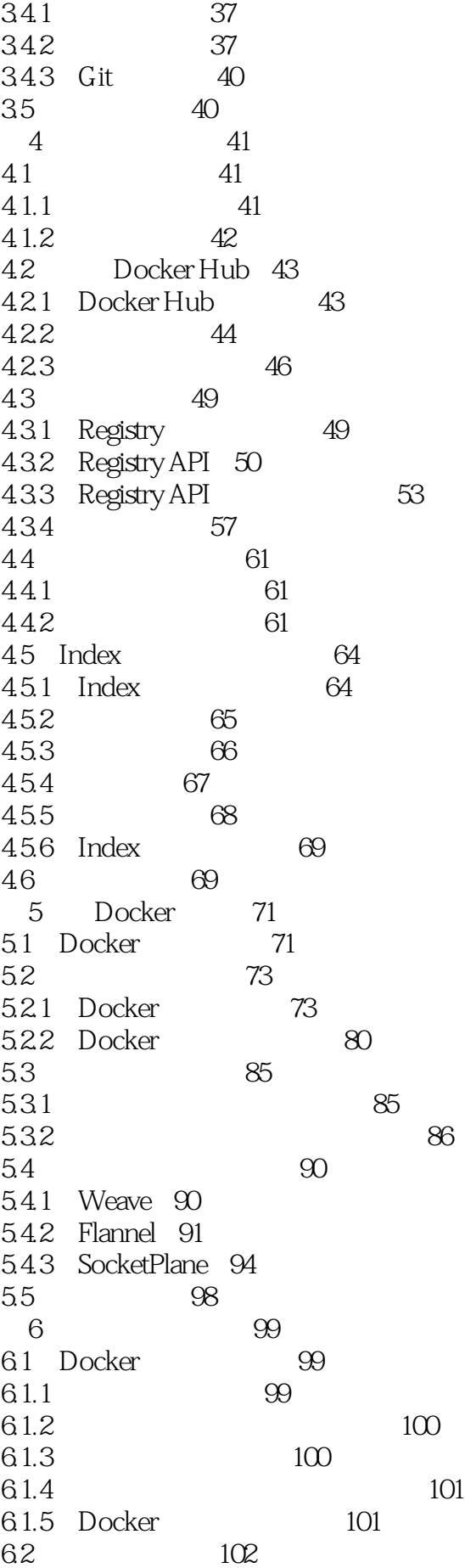

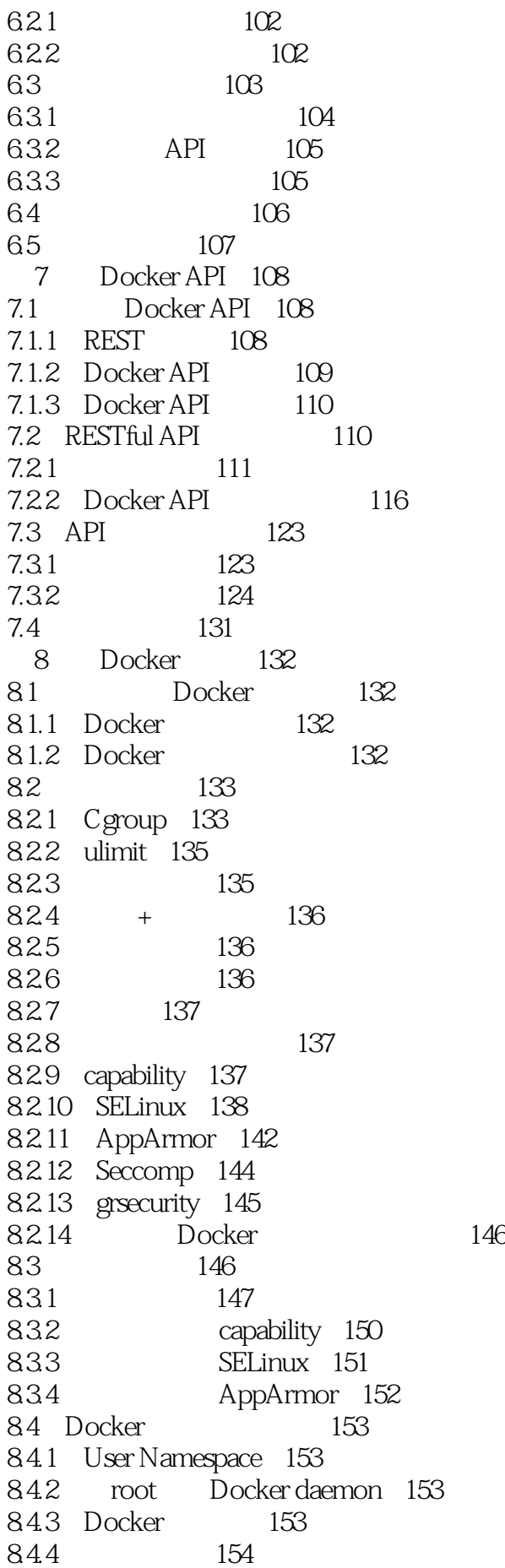

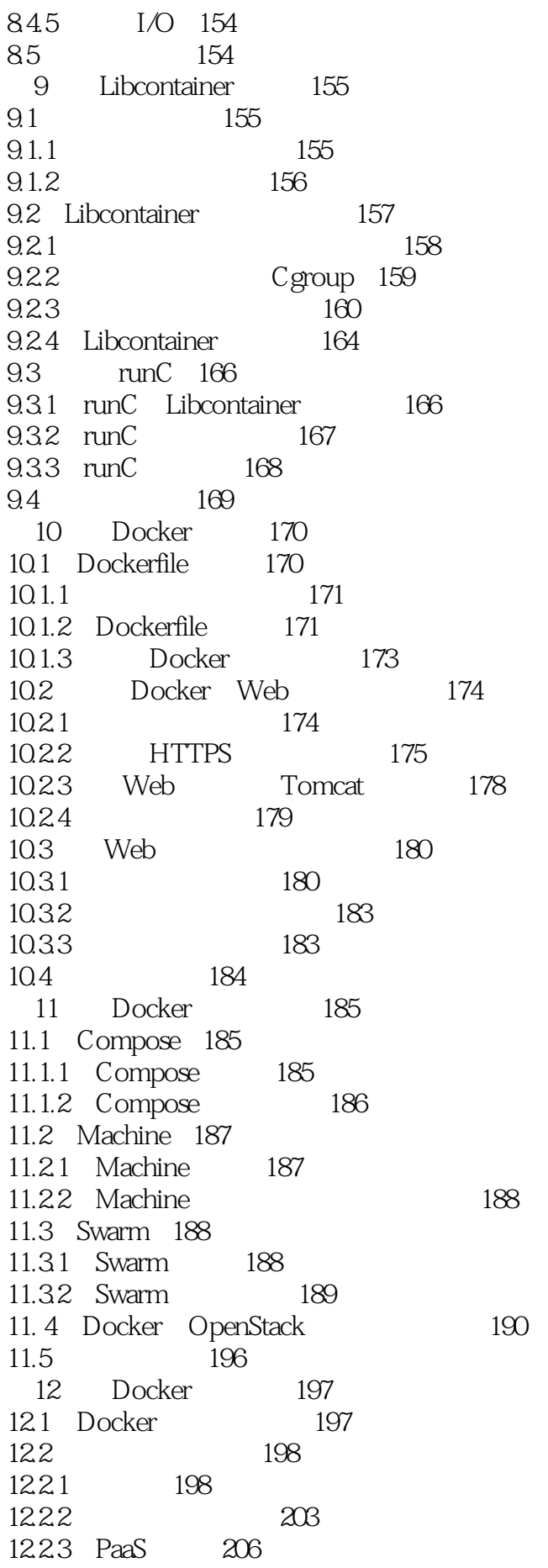

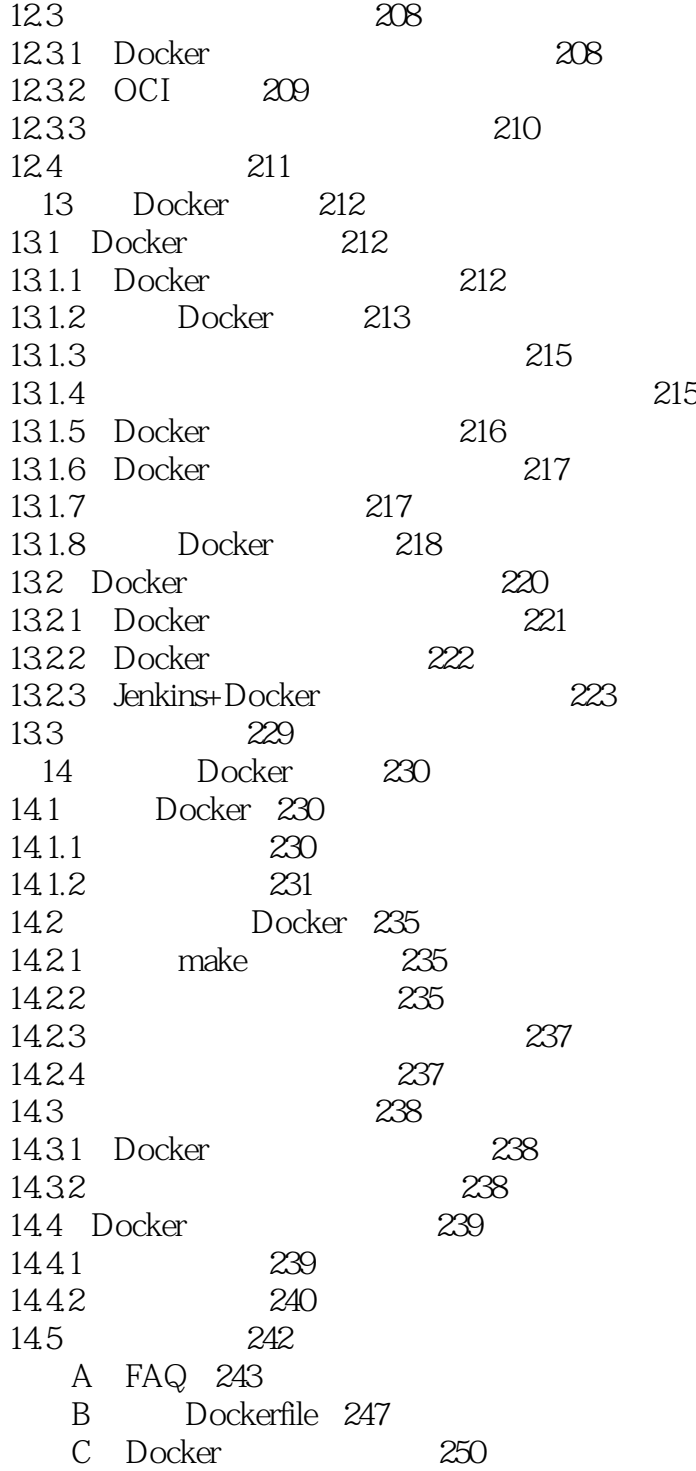

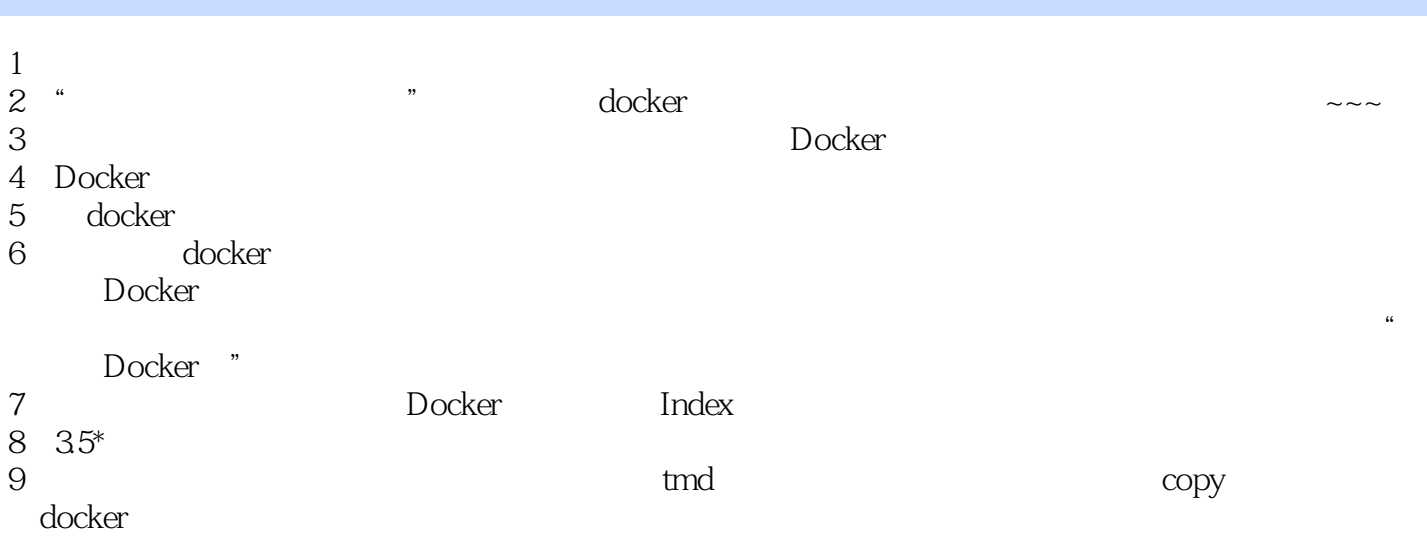

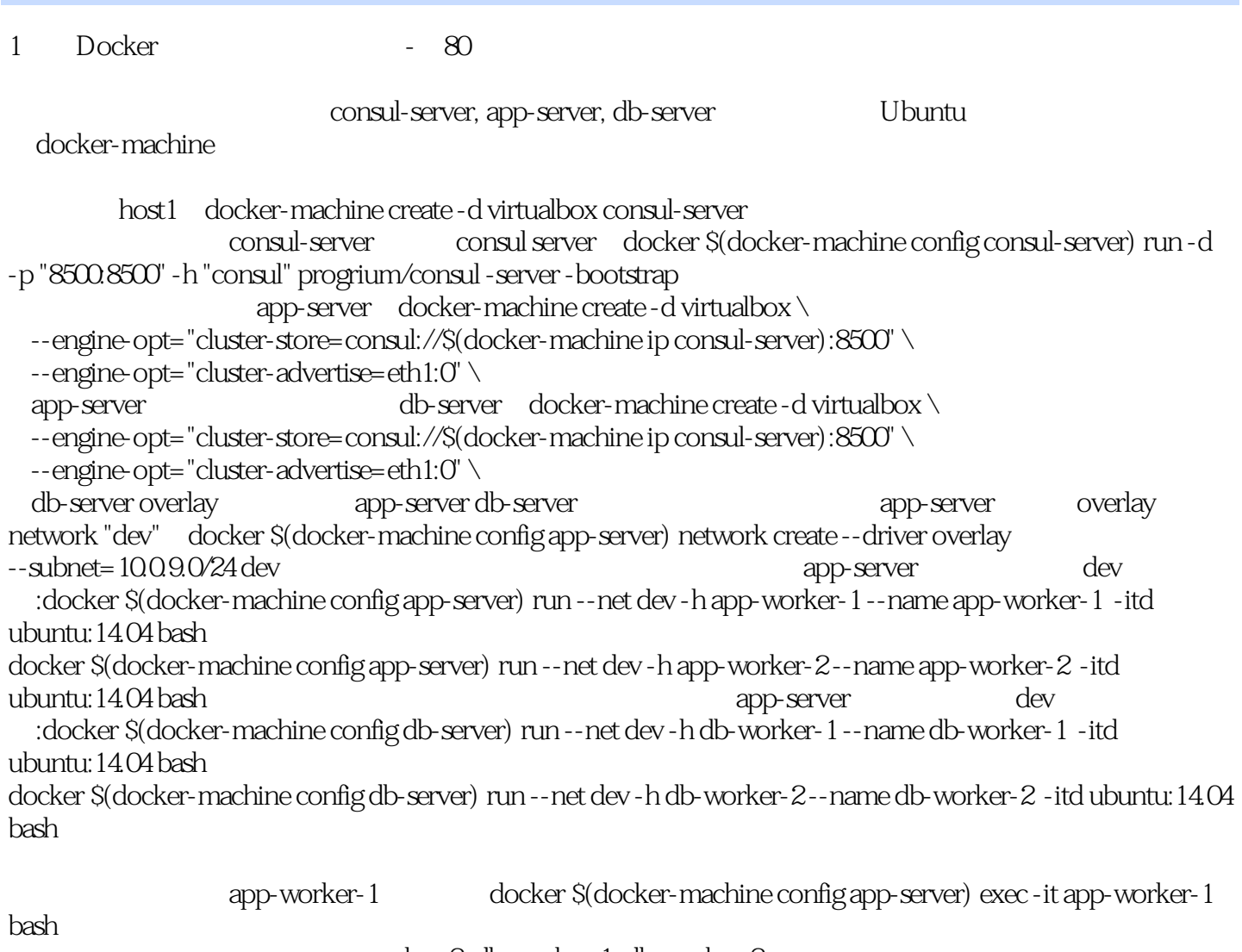

app-worker-2, db-worker-1, db-worker-2

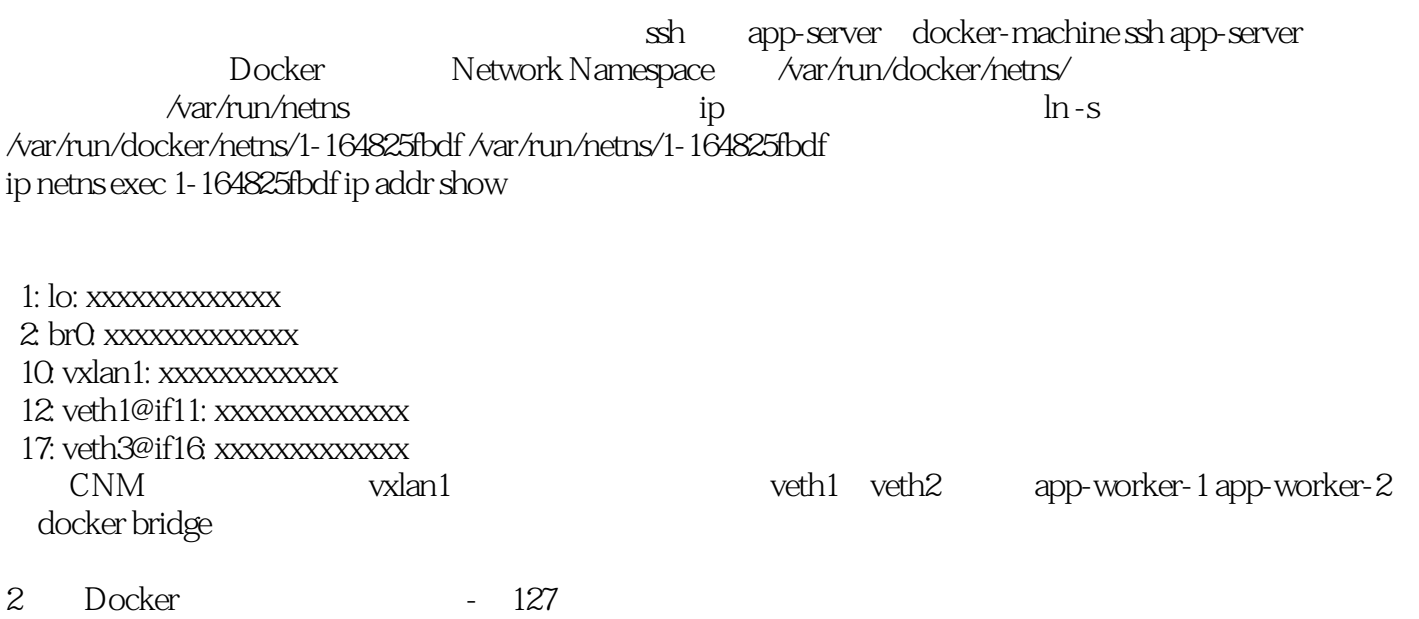

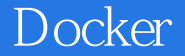

Registry API X-Registry-Auth username password email\_address server\_address

 > XRA=echo {"username": \$USERNAME, "password": \$PASSWORD, "email": \$EMAIL\_ADDRESS, "serveraddress": \$SERVER\_ADDRESS} | base64  $(\qquad \qquad \text{echo} \qquad \qquad )$ 

> echo \$XRA

 > curl -XPOST -H "X-Registry-Auth: \$XRA" http://DOCKER\_ENGINE/images/REGISTRY\_SERVER/IMAGE\_TAG

3 Docker - 72

CNM

本站所提供下载的PDF图书仅提供预览和简介,请支持正版图书。

:www.tushu000.com